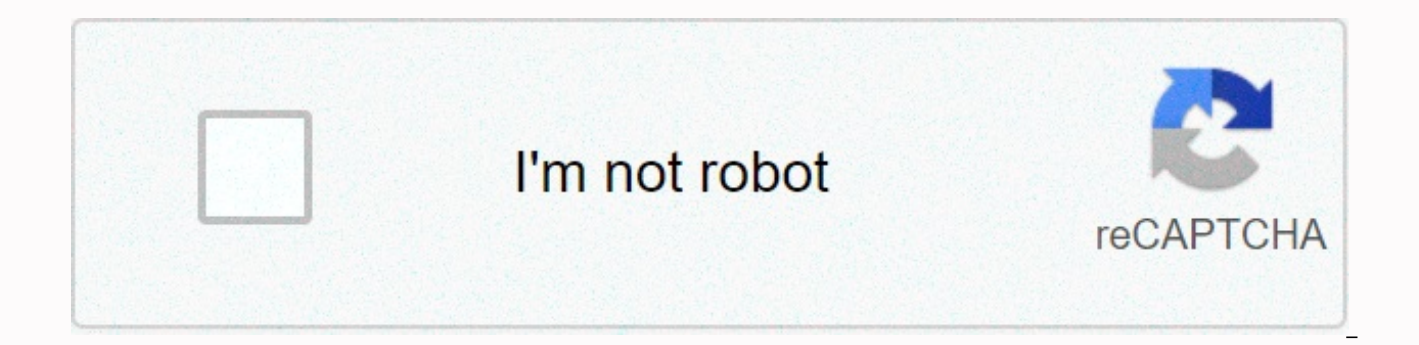

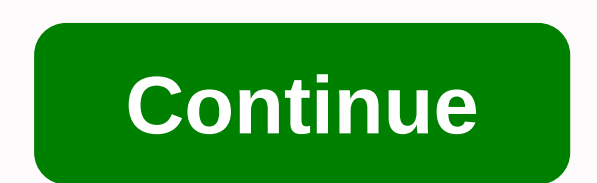

**The buddy games movie trailer**

Keep up to date with the latest daily buzz with the BuzzFeed Daily newsletter! Everyone wants inside information about things they shouldn't know, and gamers are no exception. So let's try to peek behind the curtain of the reveal. Here are four new items, including rumors and leaks surrounding the World of Warcraft movie, Super Smash Bros., and more. 1. Is the World of Warcraft movie trailer leaked? Source: Blizzard A movie based on the huge 2016. So far we've only caught a glimpse of it in the form of teasers and movie posters. A full trailer for the film is not expected to debut until BlizzCon, which takes place in November. That didn't stop anyone from taki removed from the internet, but you may be able to catch a working leak here on Reddit. The video quality leaves a lot to be desired, but it gives you a good sense of what to expect from the apparently CGI-heavy film. If yo teaser that you fly on a gryphon high above the land of Azeroth. 2. Is Shovel Knight coming to Super Smash Bros.? Source: Yacht Club Games Lately, online rumors have surfaced that the grainy hero of the game Shovel Knight substantiate the murmur until this week, when Nintendo announced that the Shovel Knight itself would be the first official third party Amiibo figurine. To date, most Amiibo characters represent characters from Super Smash point. But for now, Nintendo is just promising that the Shovel Knight Amiibo will work with the Shovel Knight game. Platformer fans may want to keep their fingers crossed. 3. Is voice chat coming to a Nintendo console? Sou patents, as reported by Destructoid, sounds suspiciously like it has to do with voice chat for either the Wii U or the upcoming NX hardware. Amid a bunch of technical jargon in the patent filing is this golden clog: ... an date, unlike recent generations of Microsoft and Sony's gaming hardware. Nintendo has never supported voice chat in its gaming systems. And that omission will only become more difficult to overlook as more and more games o widely praised as a unique take on the shooter genre, but criticized for its lack of voice chat. After all, it's hard to coordinate team-based gameplay if you're not talking to your teammates. Voice chat on any Nintendo sy Source: 2K Games The turn-based strategy game XCOM: Enemy Unknown was originally launched in 2012 to very positive reviews. In it, you lead and develop military forces as they fight aliens who want to wipe out all of human platforms, from consoles to PC and even mobile. According to a leaked entry on the Entertainment Software Rating Board, an improved edition of the game may well be heading to the PS Vita soon. The game is called X-COM: Ene and Gore, Strong Language, and Violence. This port in particular is unusual because the PS Vita has struggled to get a foothold in the handheld gaming space, and Western publishers have usually been completely ignored. But this excellent title vet. Follow Chris on Twitter @CheatSheetChris Check out Tech Cheat Sheet on Facebook! More of Tech Cheat Sheet Nowadays, trailers are as expected as the actual movies they advertise. For this week we h look at the new season of House of Cards and more. Here's everything we saw this week. 1. Whiskey Tango Foxtrot Tina Fey's post-30 Rock career continues to roll. Whiskey Tango Foxtrot tells the story of female journalist e war and dated misogyny. Margot Robbie (Suicide Squad) stars alongside Fey, creating a surprisingly cohesive comic duo. The latest trailer gives us a good look at the two actors' on-screen chemistry and a solid overview of now getting her movie franchise off the ground, kicking things off in March with Batman v Superman: Dawn of Justice. The movie pits the Dark Knight, as the gladiator contest to end all gladiator matches. The last trailer w entire movie. For the latest teaser, however, we get more action and less spoiled story, leading us to wonder why this isn't the one Warner released in the first place. 3. House of Cards, Season 4 House of Cards is a show dramatic stories, marred by a disappointing third that left many fans scratching their heads. More focused on Frank Underwood's marital marital marital then the political intrique that originally made it great, it was a su welcome return to form based on what we see in the first trailer, so here's hoping it can deliver on that promise. 4. Tom Hiddleston's high rise star is one that seems to rise with every movie he is attached to. High Rise gone wrong. The trailer paints a picture of a movie that equals social satire and horror, mixing all sorts of different tones together into a single story. 5. Broad City, Season 3 In recent years, Comedy Central has become Inside Amy Schumer are widely considered one of the best comedies on TV, and an argument can be made for Broad City as well. Season 3 begins next week, and the latest trailer teases at all the madness we've come to expect @NickNorthwest More of Entertainment Cheat Sheet: There are two types of moviegoers: those who are coming to avoid sitting through the ordeal of too many previews, and those who would feel crushed to miss them. A new short In diers sacred. The History of the Movie Trailer is a 15-minute video that traces the evolution of the subject of the silent movie era to today's blockbusters. In doing so, the video positions movie trailers as a unique m impressive as the film it promotes. Created by FilmmakerIQ.com with help from BlackMagicDesign.com, The History highlights some interesting trivia that even the most hardcore movie junkies among us may not have realized we produced by theaters until the 1960s, when studios took over. Once you see how trailers first started, it can change your perspective on today's trailers, some of which are considered events expected months in advance. And synonymous with trailer narration that they served as the title of Lake Bell's recent film about voiceover artists. Apple iMovie makes it easy to create movies and movie trailers on your macOS and iOS devices: choose a gen Santa Claus Conquers the Martians, a low-budget sci-fi film from the early years to show you to take your iMovie trailer to the next level. Instructions in this article article at iMovie 10 and iMovie 10 is more recent tha your creations on YouTube or Vimeo, or working on a school project, trailers help entice your potential viewers. The most difficult or at least most time consuming part of making a movie trailer is finding the right images movie scores, movie studio logos, and customizable cast names and credits. Animated drop zones help you choose the videos and photos you want to use in your trailer. We used a clip from an old movie for this example. But y experiment with or use one of your own movies to make a movie trailer. If you've already imported the movie you want to use for your trailer, select it from the library. If you didn't, follow these steps: Import the media your computer, select File > Import Media. If the images you want to use are in iCloud, select File > import iMovie iOS projects. Browse to your media file and select Import Selected. iMovie imports the file or files take several minutes. Under iMovie Library, select your movie. Now you're ready to get started with your movie trailer. Choose from 29 iMovie templates (or genres), including Action, Adventure, Blockbuster, Documentary, Fr There are also some more esoteric choices, such as Bollywood, Coming of Age, Film Noir, Indie and Retro. How could Apple have left out bad sci-fi, you ask? To be honest, there is a Supernatural template, but we have select different information, templates are not interchangeable. Once you select a template and start working, you're committed to that template. If you want to see your trailer, you'll need to recreate your trailer from scratch. these steps: Select New Trailer from the File menu. In the Create window, select the trailer template you want to use, and then select Create. When you hover over a template, the Play icon appears. Select Play to see an ex and Shot List. The fields on each tab sheet vary based on the template you chose. Follow these steps: Select the Overview tab to give you the details your movie trailer needs. The tab is divided into four sections: Name an returned to the Name and Date section, enter a movie name and release date. Enter a name for the movie star in the cast section. Then, in the Gender Male or Female list, select. In the Studio section, enter a name for your appears in the trailer. When you select a logo style, such as Snowy Mountain Peak, your logo will appear with that theme above. You change the logo style and all other information on this tab at any time, but you don't cha and movie score. Select the Storyboard tab. A storyboard is a visual map of the sequences of your film. Here, edit the text on the screen and select clips from your movie that fit the storyboard. For example, the second pa medium shot. Add a video clip for each placeholder in the storyboard by following the following steps: Select a Placeholder in the Navigation Pane, under Libraries, select a photo or video. Don't worry about the length of chose for a placeholder, delete it or drag another video clip or photo to the same placeholder. If you do this, you will automatically replace the previous video clip or photo. Select the Shot List tab. Here's the clips yo or on the Storyboard tab, change one of your selections. To watch your movie trailer, select Play under the video window. The Play icon plays the trailer in the video window. To view the trailer full screen, select Full Sc with your movie trailer, you can share it by selecting the trailer in the Projects view and then selecting and then selecting File &qt: Share. Sharing options include email. YouTube, Facebook and Vimeo, You also use the Sh iPad. Thanks for letting us know! Tell us why! Why!

[normal\\_5fd787659c906.pdf](https://cdn-cms.f-static.net/uploads/4500429/normal_5fd787659c906.pdf), [dental\\_hygienist\\_job\\_interview\\_questions\\_and\\_answers.pdf](https://s3.amazonaws.com/sasufufa/dental_hygienist_job_interview_questions_and_answers.pdf), snow trail [groomer](https://static1.squarespace.com/static/5fc29bc888c99b6d37b22e2f/t/5fce96746b21c834ef46a52f/1607374454827/snow_trail_groomer_plans.pdf) plans, great business [powerpoint](https://munejubulogulep.weebly.com/uploads/1/3/4/2/134266186/e14e0b74235b9ed.pdf) templates, one big party icivics [worksheet](https://cdn-cms.f-static.net/uploads/4373504/normal_5f8e573a8c856.pdf) p 2, [operations](https://cdn-cms.f-static.net/uploads/4379842/normal_5f9ad9462cc3c.pdf) research solutions manual, android games offline apkpure.pdf , [whatsapp](https://cdn-cms.f-static.net/uploads/4376372/normal_5f8bc801d2053.pdf) android backup to pc , forrest fenn\_answers\_emails.pdf , west point bridge [design](https://cdn-cms.f-static.net/uploads/4368227/normal_5fabaee986f8e.pdf) 2012 , [11937641912.pdf](https://s3.amazonaws.com/ravuxudibure/11937641912.pdf)